IPST-CNAM Intranet et Designs patterns **NSY 102 – Cours du soir** 27 Juin 2019

Durée : **2 h 45** Enseignants : LAFORGUE Jacques

1ère Session .

## **1 ère PARTIE – SANS DOCUMENT (durée: 1h15)**

# **1. QCM (35 points)**

#### Mode d'emploi :

Ce sujet est un QCM dont les questions sont de 3 natures :

- les questions à 2 propositions: dans ce cas une seule des 2 propositions est bonne.
	- $\rightarrow$  +1 pour la réponse bonne
	- $\triangleright$  –1 pour la réponse fausse
	- les questions à 3 propositions dont 1 seule proposition est bonne
		- + 1 pour la réponse bonne
		- $\triangleright$   $-\frac{1}{2}$  pour chaque réponse fausse
	- les questions à 3 propositions dont 1 seule proposition est fausse
		- $+ \frac{1}{2}$  pour chaque réponse bonne
		- $\geq -1$  pour la réponse fausse

Il s'agit de faire une croix dans les cases de droite en face des propositions.

On peut remarquer que cocher toutes les propositions d'une question revient à ne rien cocher du tout (égal à 0).

Si vous devez raturer une croix, faites-le correctement afin qu'il n'y ait aucune ambiguïté.

N'oubliez pas d'inscrire en en-tête du QCM, votre nom et prénom.

Vous avez droit à **4 points** négatifs sans pénalité.

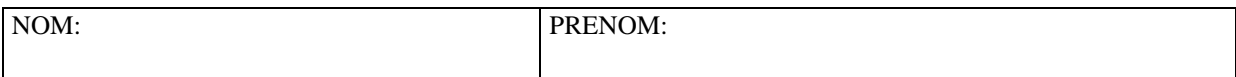

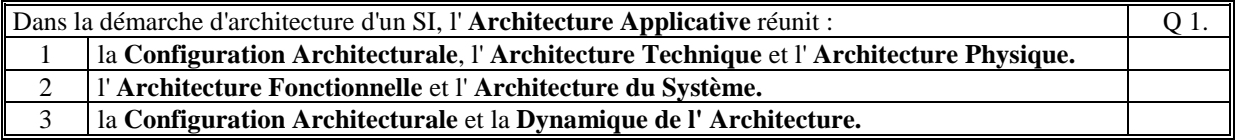

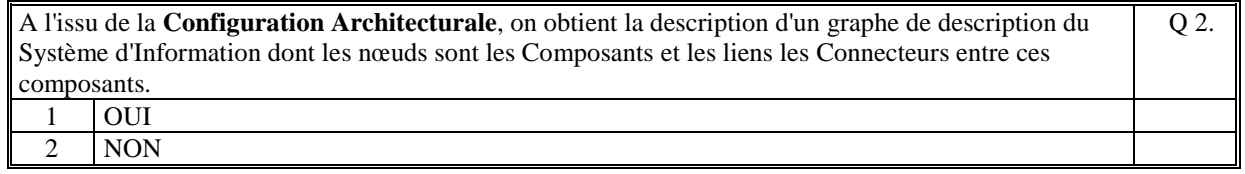

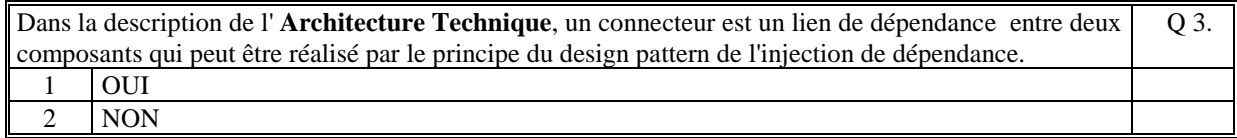

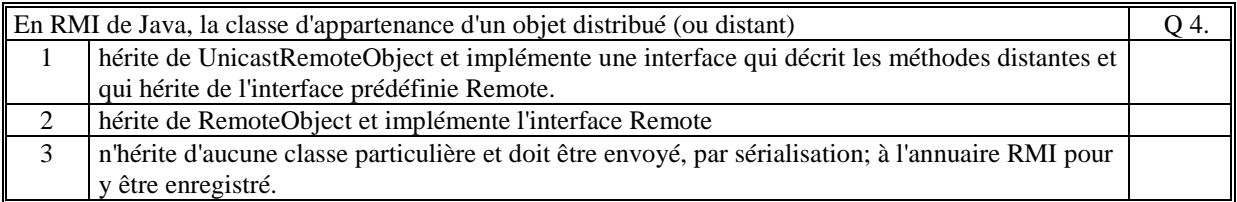

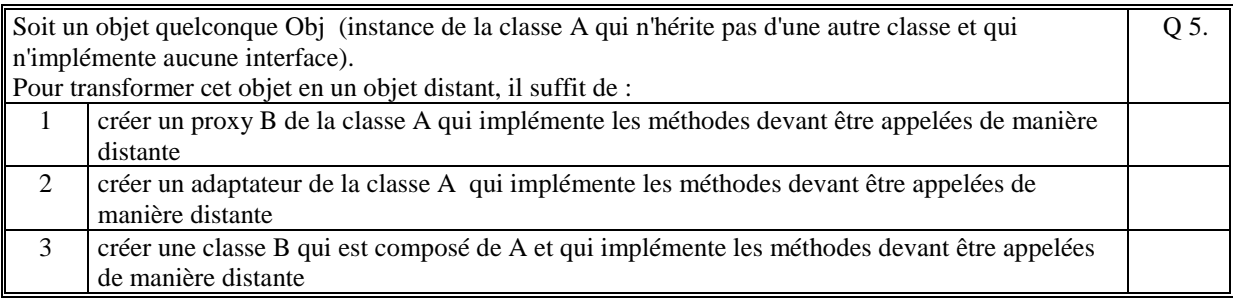

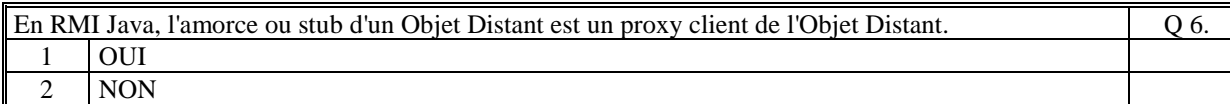

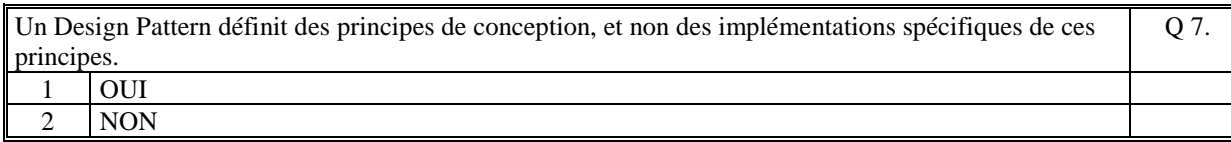

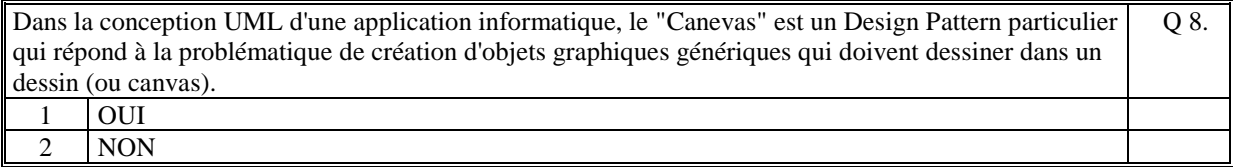

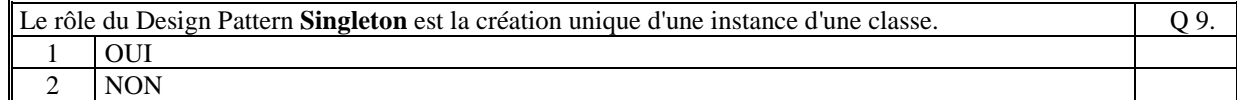

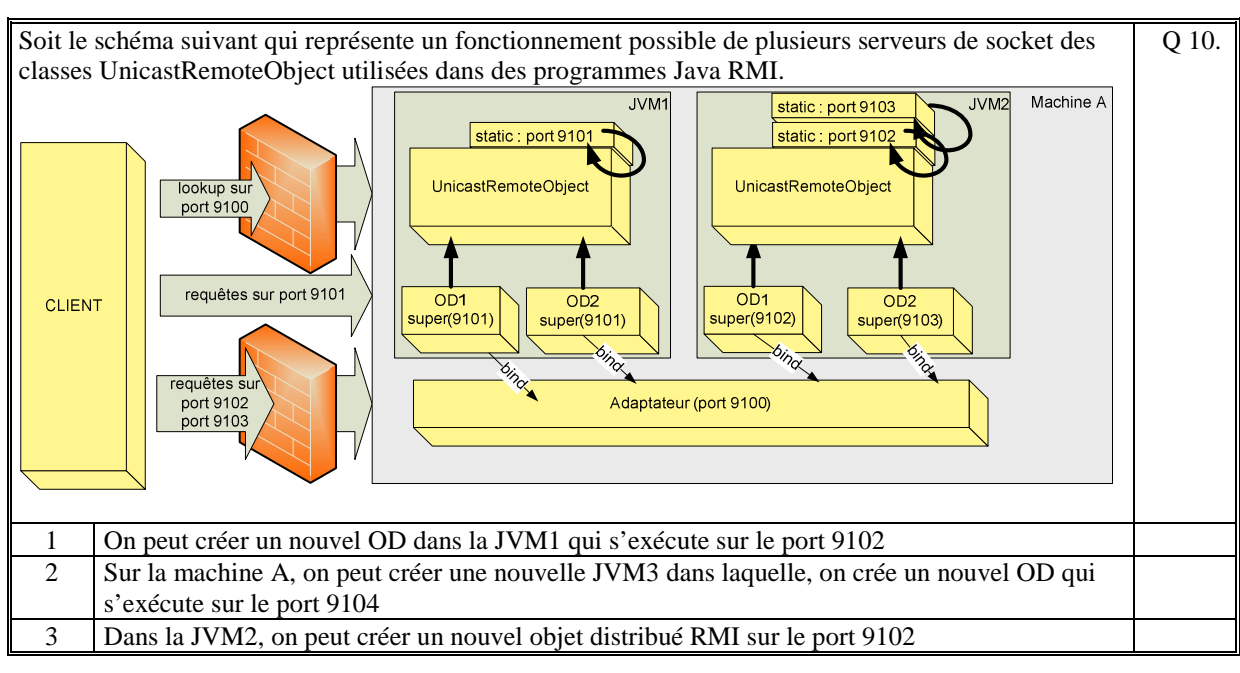

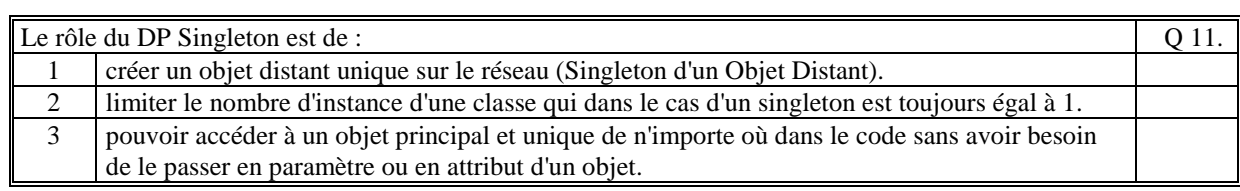

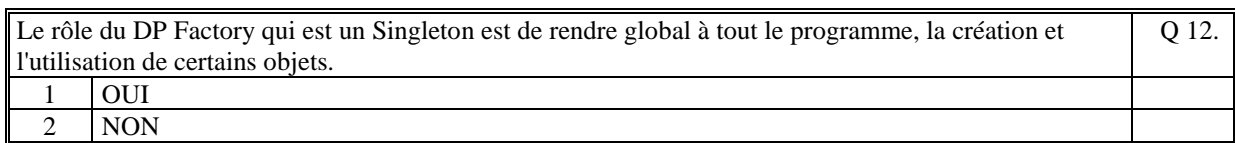

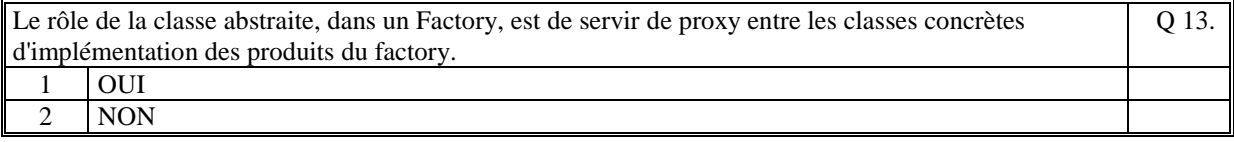

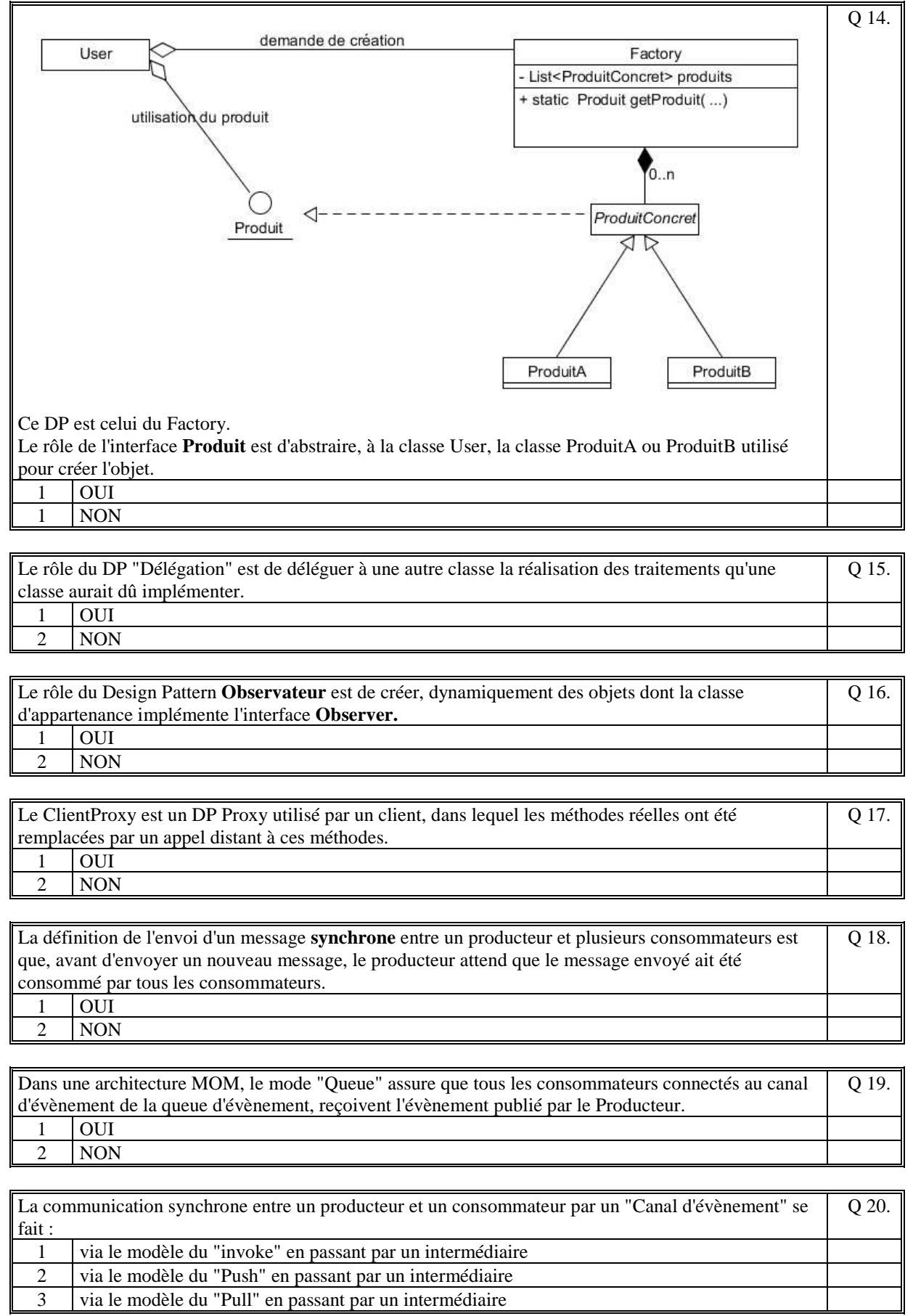

3 via le modèle du "Pull" en passant par un intermédiaire

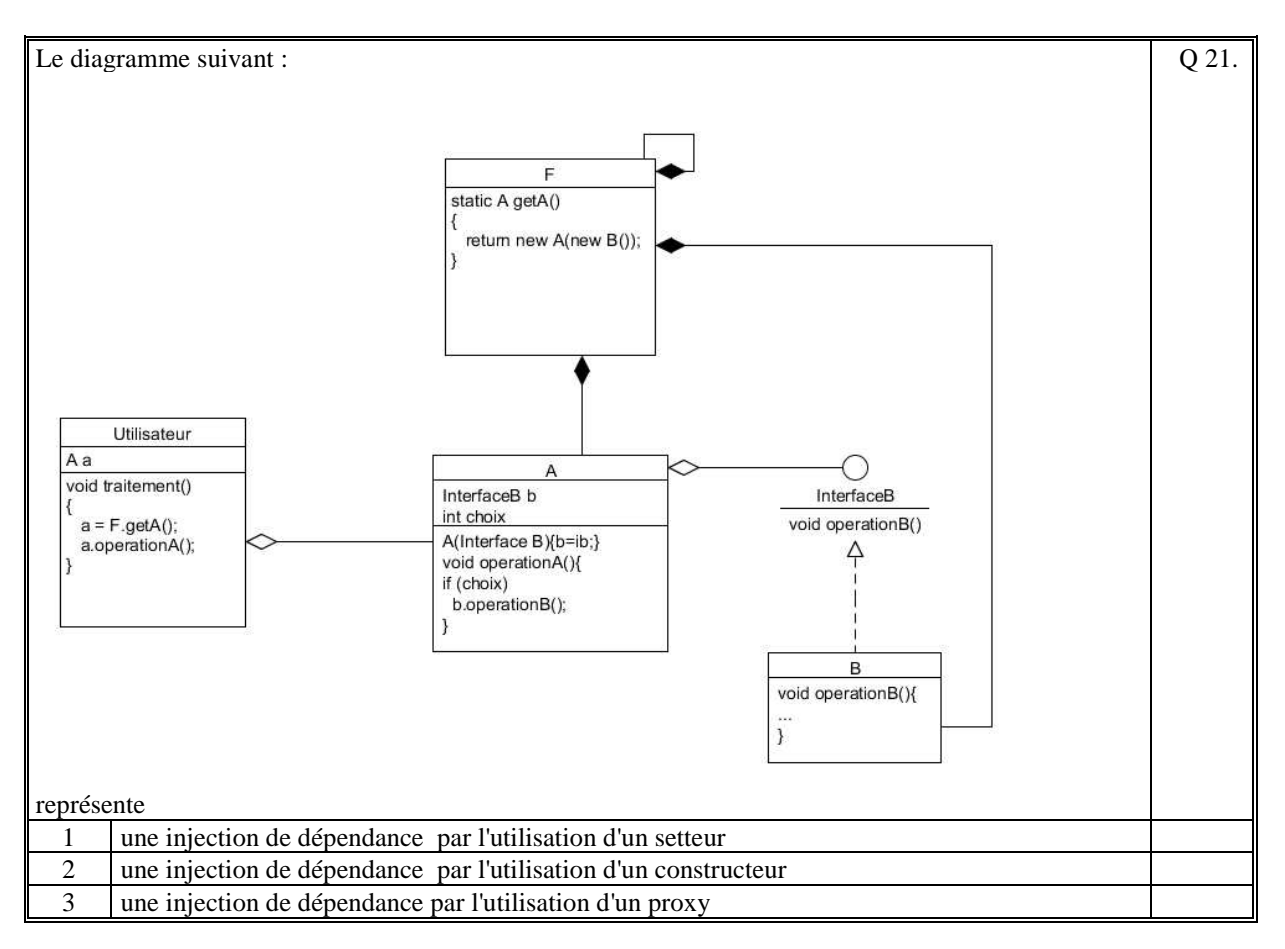

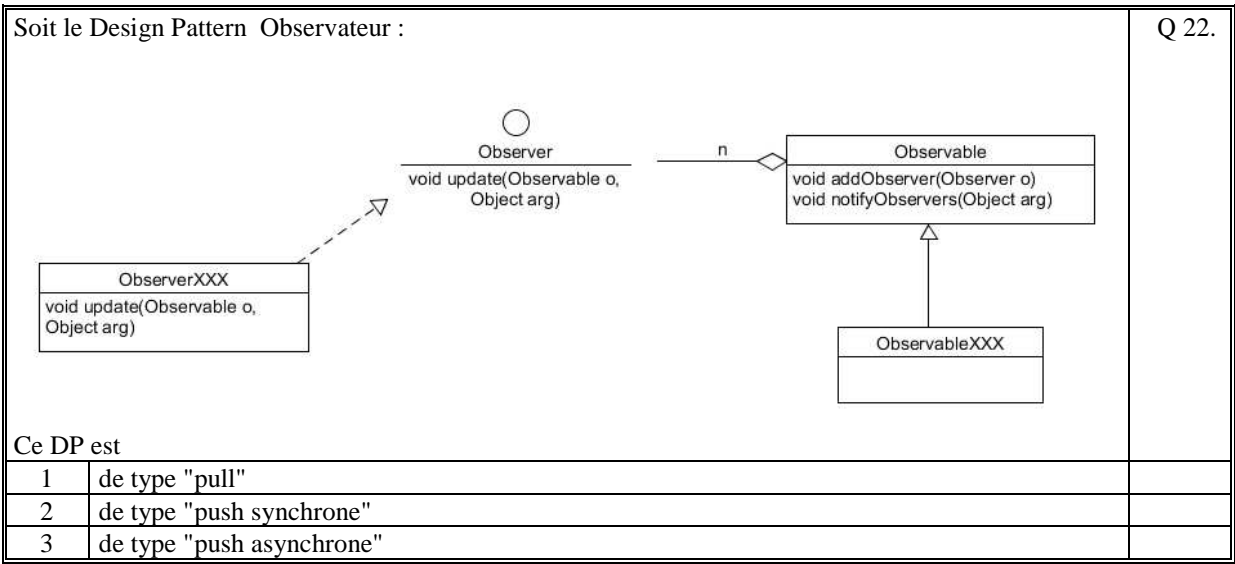

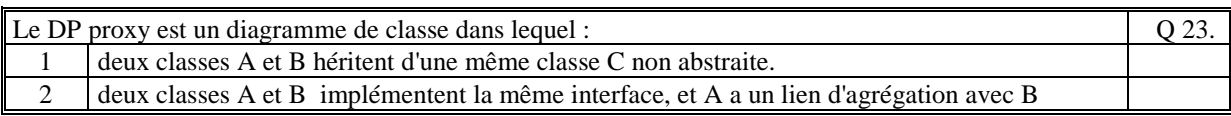

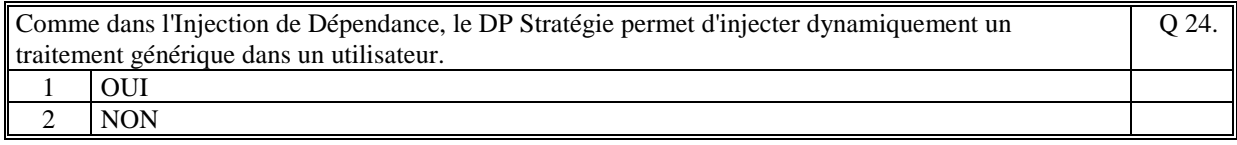

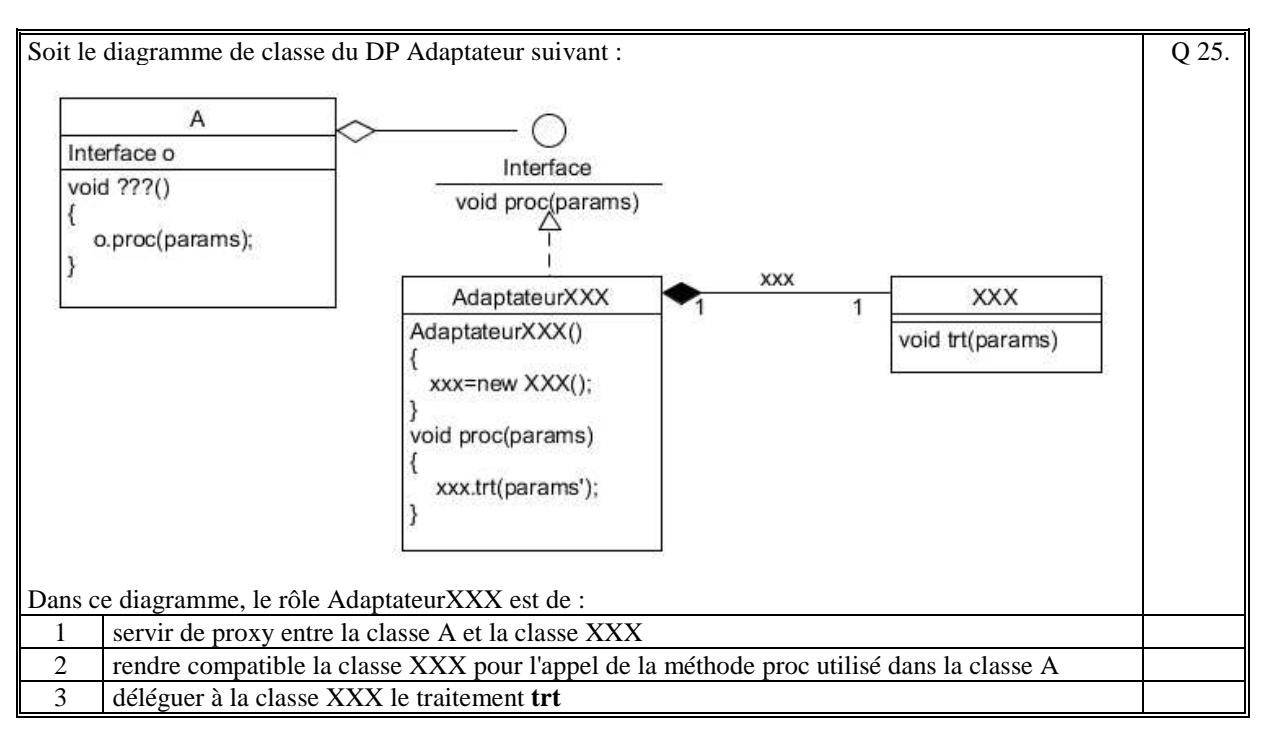

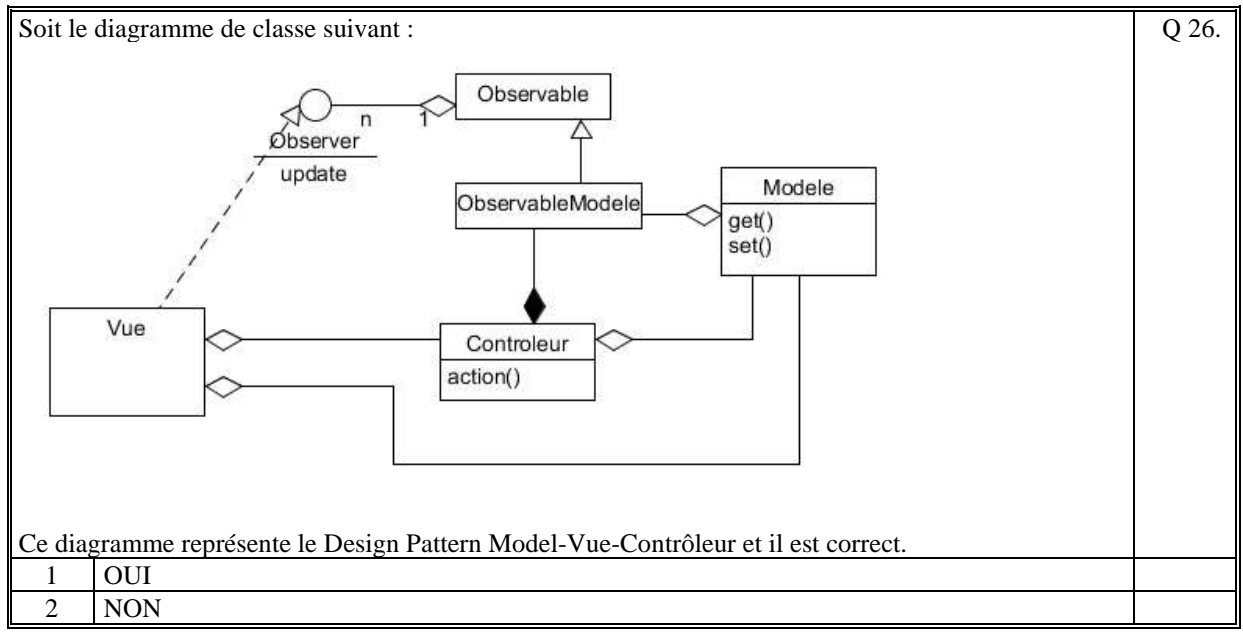

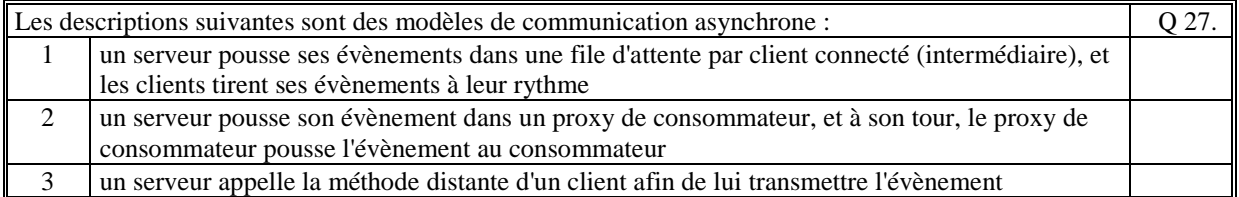

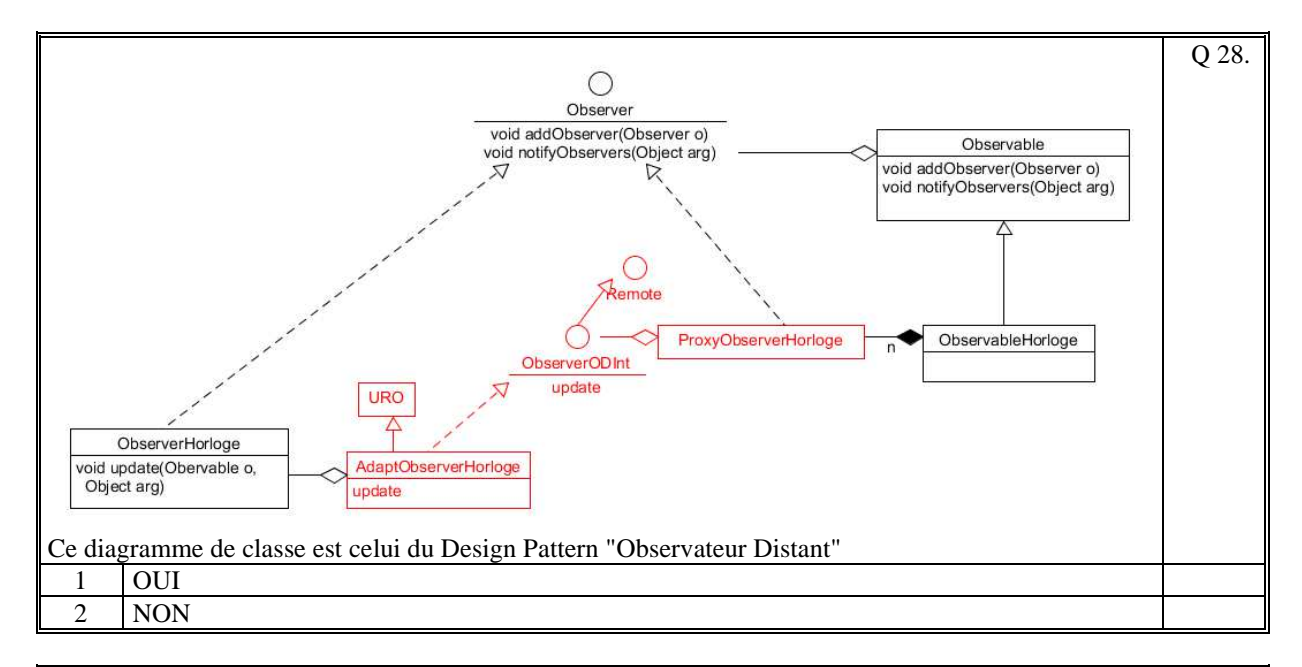

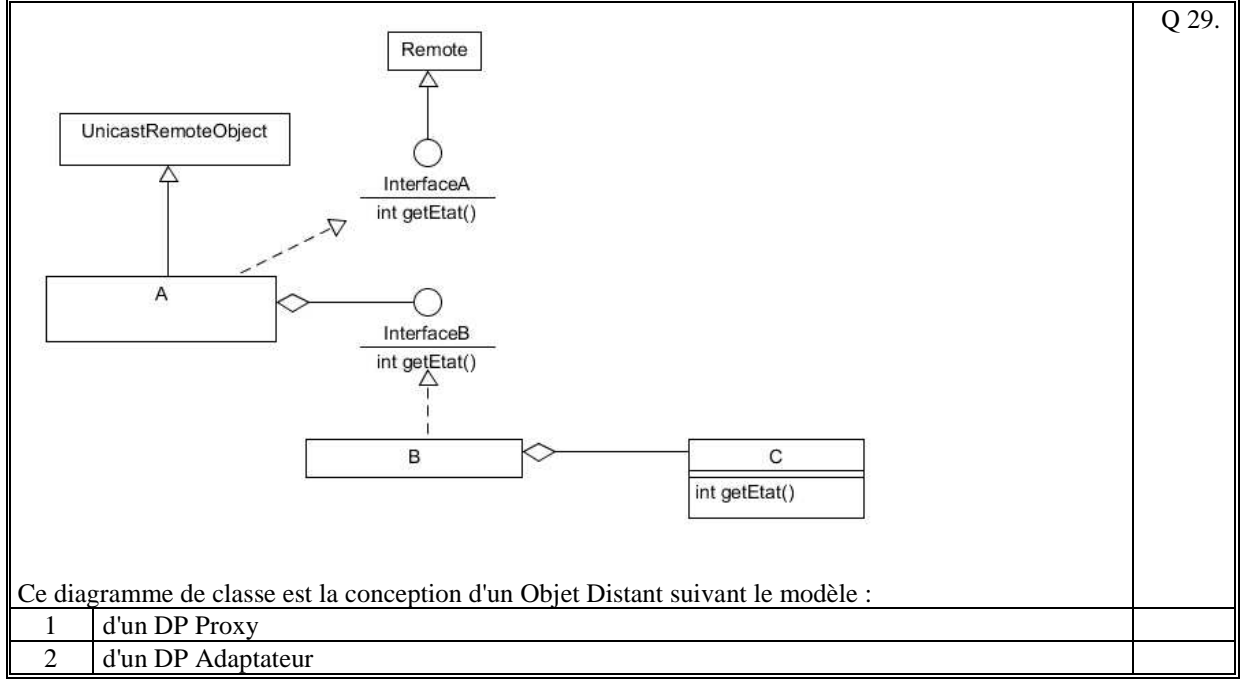

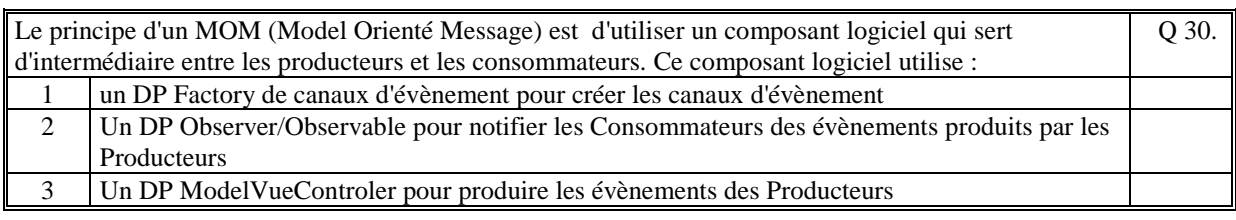

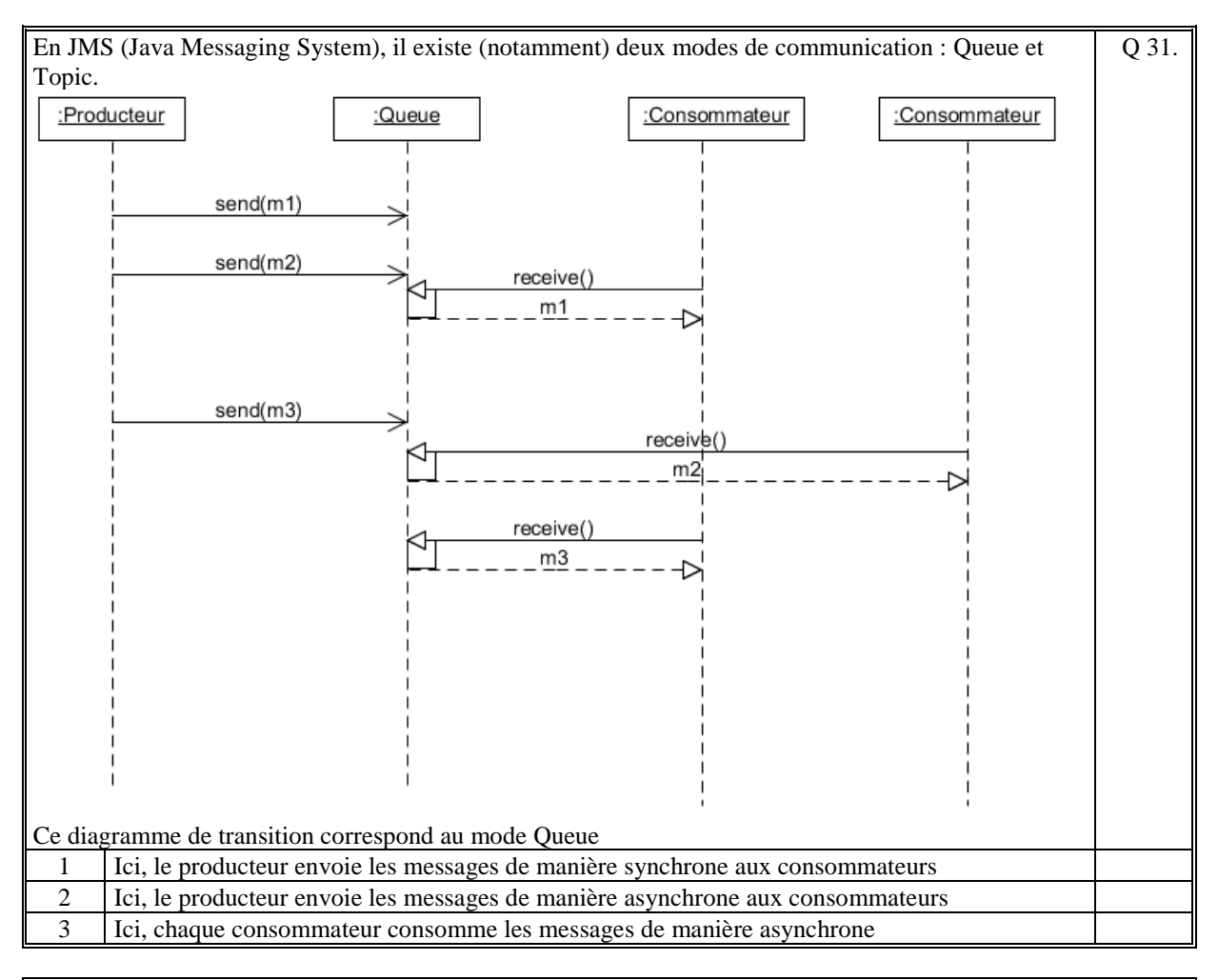

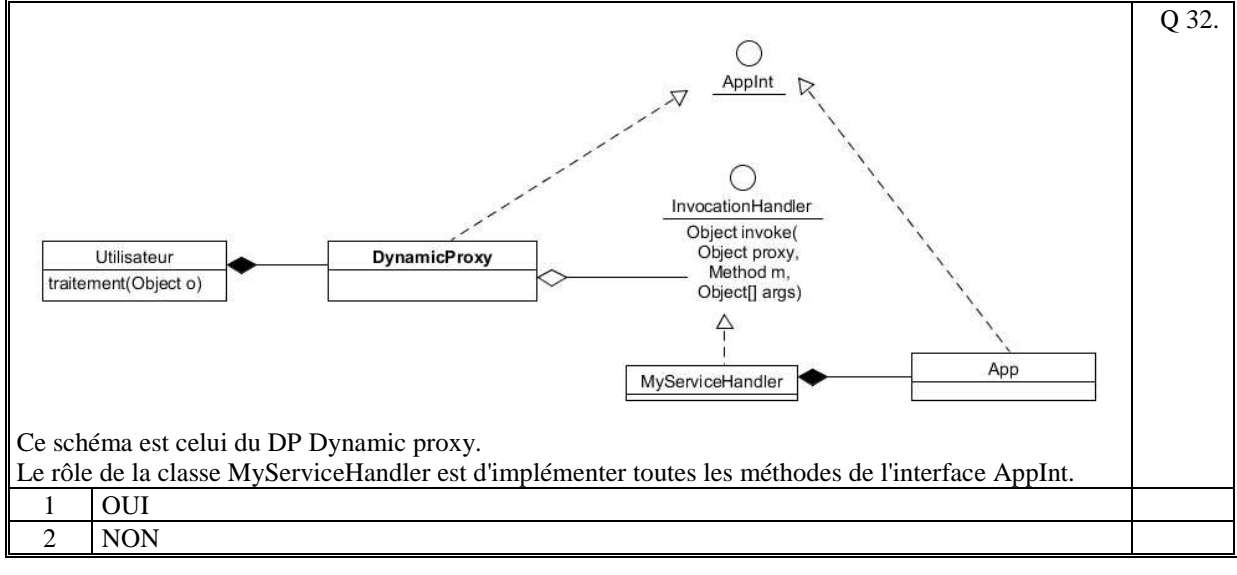

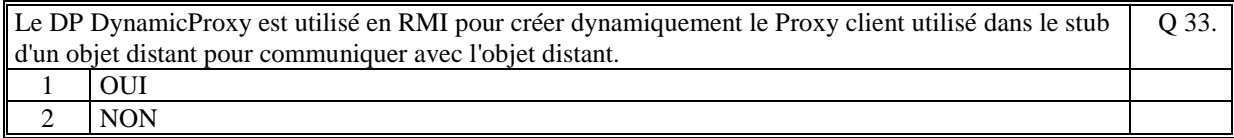

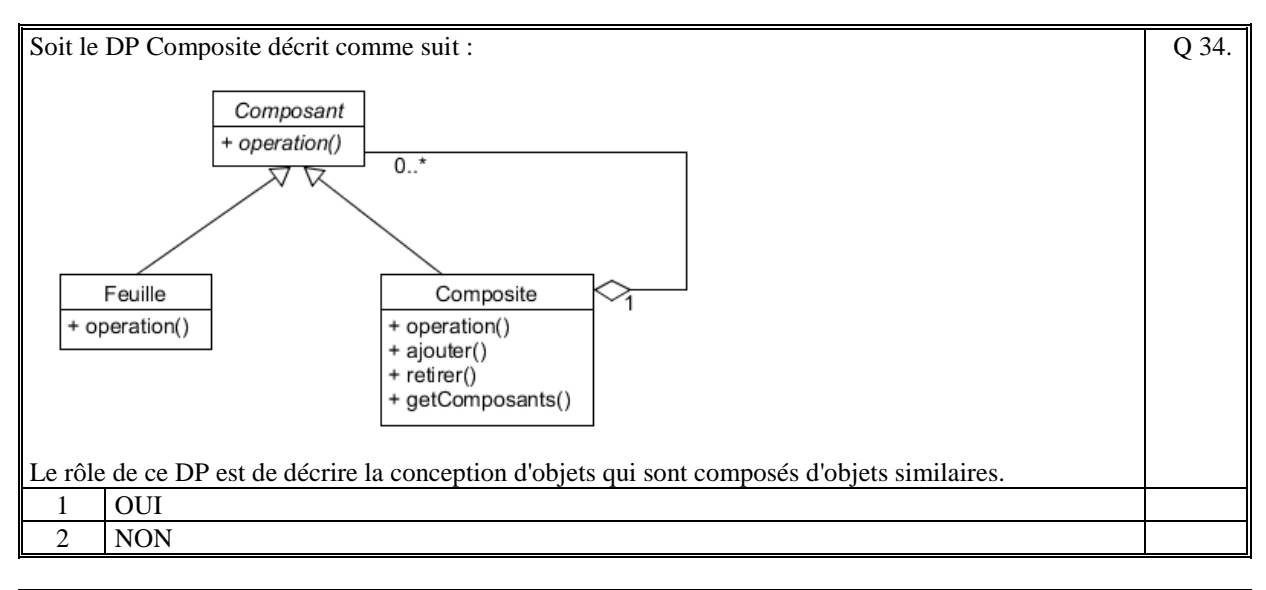

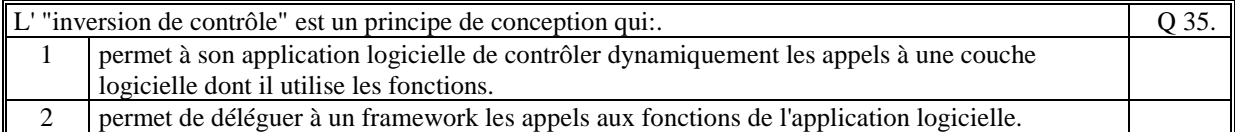

*Fin du QCM* 

*Suite (Tournez la page)* 

# **2. Questions libres (15 points)**

Chaque question est notée sur 5 points. *Vous répondez à ces questions sur une copie vierge double en mettant bien le numéro de la question, sans oublier votre nom et prénom.*  Vous mettez le QCM dans la copie vierge double.

## **QUESTION NUMERO 1**

Faites le diagramme de classe du design pattern "**Decorateur"**. Expliquez le comportement de ce design pattern.

## **QUESTION NUMERO 2**

Expliquez le principe du DP DynamicProxy. Vous pouvez aider votre explication par un diagramme (non obligatoire).

#### **QUESTION NUMERO 3**

Soit un Factory implémenté dans un serveur qui crée des produits à la demande d'un client. Ces produits restent locaux au serveur et sont utilisés de manière distante par le client qui les a créés. Faites le diagramme de classe de ce Factory.

*Fin de la 1ère partie sans document* 

## **2ème PARTIE – AVEC DOCUMENT (durée: 1h30)**

# **3. PROBLEME [50 points]**

Nous envisageons de réaliser un Système d'Information (SI) qui permet de jouer en réseau à un jeu de carte de table (comme par exemple le poker, la belote, le bridge, …). Chacun des joueurs qui veulent faire une partie ensemble, rejoint une même Table de Jeu. Le SI permet de gérer plusieurs Tables de jeu en même temps. Le SI ne sait jouer qu'à un seul jeu en particulier. Il n'est pas demandé que le SI sache s'adapter dynamiquement à plusieurs types de jeu de carte mais votre conception doit permettre de faciliter la programmation à différents types de jeu de carte.

Pour jouer, chacun des joueurs exécute un programme client [COMPOSANT 1] qui prend en entrée le nom du joueur (on considère ici que le nom est unique pour chaque joueur). Ce composant se connecte à un serveur [COMPOSANT 2] qui va prendre en charge la communication avec tous les joueurs de la table de jeu et gérer le fonctionnement du jeu.

Quand un joueur exécute le [COMPOSANT 1], une fenêtre principale apparait permettant de faire 2 choix :

- créer une Table de Jeu en saisissant le nom de la table de jeu et un mot clef d'accès. Puis retour à la fenêtre principale ;
- rejoindre une Table de Jeu en sélectionnant le nom d'une Table de Jeu parmi la liste de toutes les Tables de Jeu gérées par le serveur, et en saisissant le mot clef d'accès (on considère ici que les joueurs ont pris connaissance de ce mot clef par un moyen extérieur qui n'est pas traité ici). Ensuite, le [COMPOSANT 1] affiche la Table de Jeu.
- Seul le joueur qui a créé la Table de Jeu peut démarrer la partie.

Une fois la partie démarrée, chaque joueur peut réaliser ses actions de jeu. Le [COMPOSANT 2] qui gère le déroulement d'une partie, met à jour l'état globale de la partie, détermine qui doit jouer et notifie tous les joueurs afin de rendre actif ou inactif les actions de chacun des joueurs en conséquence, et met à jour l'affichage de la Table de Jeu de chacun des joueurs.

Dans le [COMPOSANT 1], une zone verticale affichée à côté de la Table de Jeu permet à un joueur d'envoyer un message à tous les joueurs de la même Table de Jeu. Cette zone affiche chronologiquement tous les messages envoyés et reçus préfixés par le nom du joueur. C'est un troisième composant [COMPOSANT 3] qui permet de gérer la communication de ces messages entre tous les joueurs.

#### 1/ **[15 points]**

Faites le diagramme de communication (ou comportement) de ce Système d'Information.

Commentez votre schéma (rôles des composants et sous-composants, comportement dynamique général, échanges des informations, localisation des données).

Nous rappelons que ce schéma doit permettre de connaitre vos choix d'organisation des sous-composants de chacun des COMPOSANTS de ce SI.

#### 2/ **[35 points]**

Faites le(s) diagramme(s)e de classe UML des [COMPOSANT 1], [COMPOSANT 2] et [COMPOSANT 3] en mettant en évidence les Designs Patterns utilisés. Commentez chacun de(s) diagramme(s).

Précisions :

Un composant logiciel [COMPOSANT X] correspond à une JVM ou process. Cela signifie que les COMPOSANTS X communique sur le réseau à travers des interfaces distantes.

Ainsi, pour une description précise de vos diagrammes de classe, on fait le choix que toutes les communications distantes entre les composants sont réalisées en RMI (utilisation de la classe URO = UnicastRemoteObject et de l'interface Remote).

**Fin du sujet**